**2011**

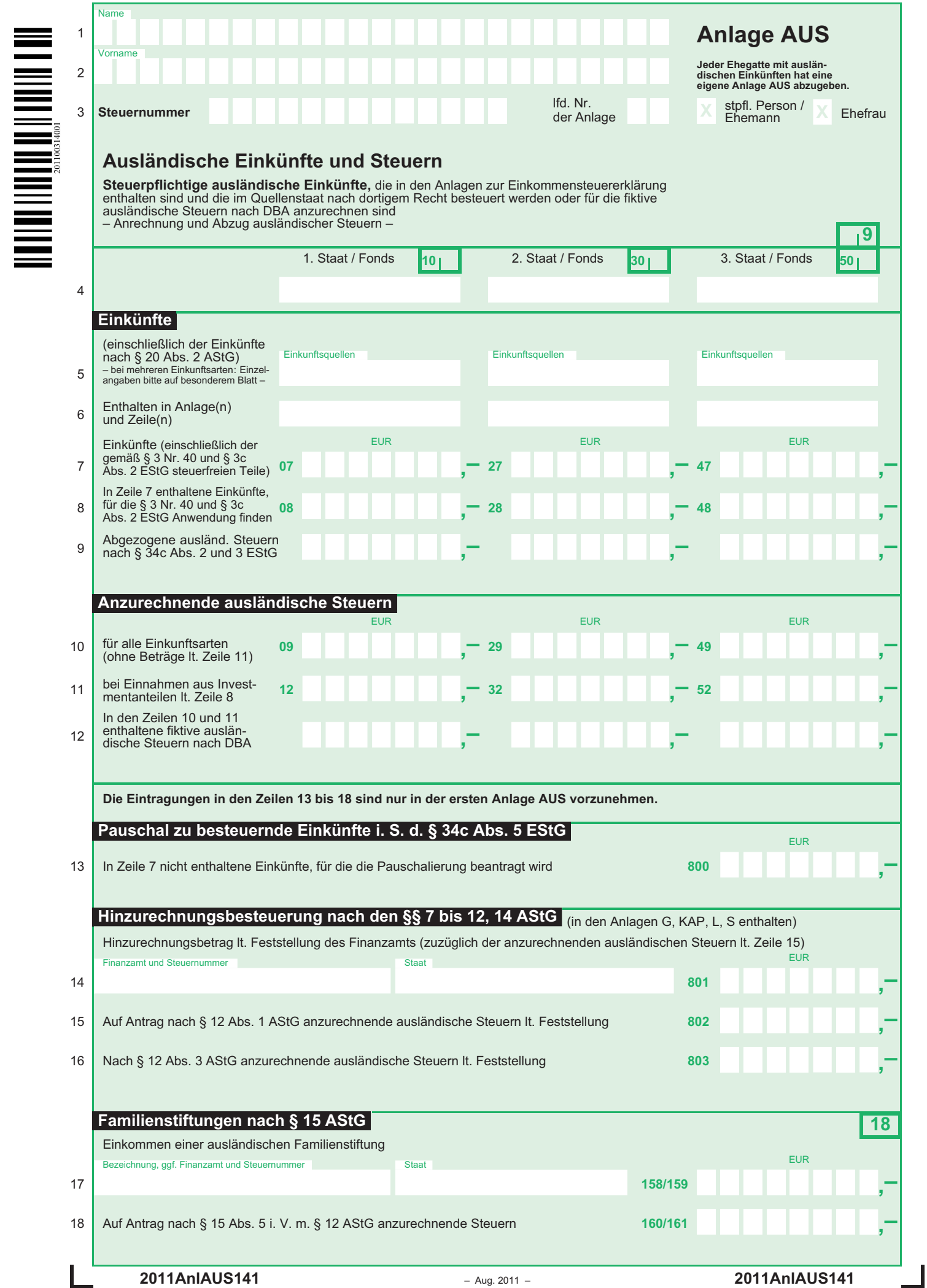

 $\Gamma$ 

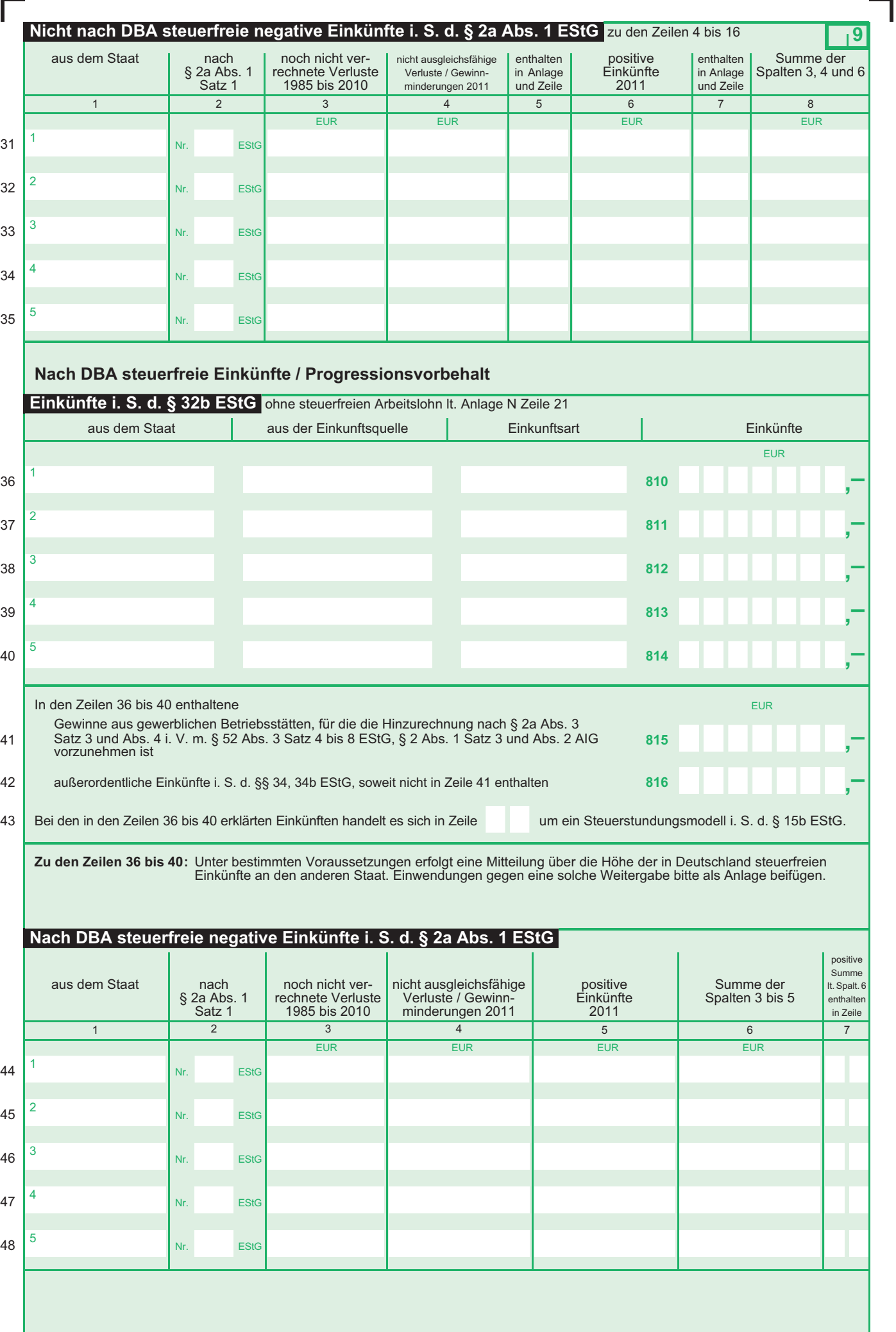

# **Anleitung zur Anlage AUS**

In der Anlage AUS sind die ausländischen Einkünfte zu erklären, und zwar ausländische Einkünfte, die aus einem Staat stammen, mit dem

- kein Doppelbesteuerungsabkommen (DBA) besteht (vgl. Zeile 4 bis 35) oder
- ein DBA besteht, und zwar unabhängig davon, ob die Einkünfte im Inland besteuert werden können – ggf. mit Steueranrechnung – (vgl. Zeile 4 bis 35) oder von der Besteuerung – ggf. mit Progressionsvorbehalt – freigestellt sind (vgl. Zeile 36 bis 48).

Dabei wird davon ausgegangen, dass – soweit im Folgenden nichts Anderes gesagt ist – **die Einkünfte auch in den übrigen Anlagen zur Einkommensteuererklärung (Anlage G, L, R, S, SO, V) enthalten sind und im Quellenstaat nach dortigem Recht besteuert werden. Liegen Einkünfte aus Kapitalvermögen vor, kommt eine Eintragung in der Anlage AUS nur in Betracht, wenn die tarifliche Einkommensteuer Anwendung findet (Eintragungen in den Zeilen 22 bis 26 und 47 bis 48 der Anlage KAP). Ausländische Einkünfte aus nichtselbständiger Arbeit sind grundsätzlich nur in den Anlagen N und N-AUS anzugeben**, es sei denn, es wird die Anrechnung<br>im Ausland gezahlter Steuern gewünscht. In diesem Fall sind die ausländischen Einkünfte und die darauf entfallende ausländische Steuer zusätzlich in der Anla-

ge AUS zu erklären (Ausnahme: Schweizerische Abzugsteuer, vgl. Zeile 25 der Anlage N). Hatten Sie Einkünfte aus mehr als drei Staaten, verwenden Sie bitte weitere

Anlagen AUS.

Zinszahlungen und anrechenbare Quellensteuern, auf die die Zinsinformationsverordnung (ZIV) Anwendung findet, sind nicht hier, sondern in der Anlage KAP zu erklären (vgl. die Erläuterungen zur Zeile 58 der Anlage KAP).

# **Zeilen 4 bis 12**

Ausländische Einkünfte, die – unabhängig davon, ob ein DBA besteht oder nicht – im Inland steuerpflichtig sind, müssen stets in den Anlagen zur Einkommensteuererklärung enthalten sein. Ist auf diese Einkünfte im Ausland eine Steuer entrichtet worden, die der deutschen Einkommensteuer entspricht (vgl. das jeweilige DBA), ist diese Steuer grundsätzlich auf die deutsche Einkommensteuer anzurechnen (§ 34c Abs. 1 EStG), es sei denn, eine Steueranrechnung wird durch ein DBA ausgeschlossen oder eingeschränkt. Die **ausländische Steuer** wird jedoch höchstens bis zu dem Betrag **angerechnet**, bis zu dem auf die ausländischen Einkünfte eine deutsche Einkommensteuer entfällt.

**Bei den Einkünften aus Kapitalvermögen ist die Einkommensteuer grundsätzlich durch den Steuerabzug abgegolten. Im Rahmen dieses Steuerabzugs wurde auch die ausländische Steuer angerechnet. Deshalb kommt eine Eintragung in den Zeilen 4 bis 12 nur in den Fällen des § 32d Abs. 2 EStG in Betracht.**

Der Höchstbetrag für die Steueranrechnung ist für die Einkünfte und die Steuern **aus jedem einzelnen ausländischen Staat gesondert** zu ermitteln. Deshalb müssen Sie die Angaben über Ihre ausländischen Einkünfte und Steuern für jeden einzelnen Herkunftsstaat gesondert machen. Die Einkünfte aus den einzelnen Staaten sind dabei nach deutschem Steuerrecht zu ermitteln. Geben Sie bitte auch Einkünfte i. S. d. § 20 Abs. 2 AStG an. Wegen der Auswirkungen des § 2a EStG vgl. die Erläuterungen zu den Zeilen 31 bis 35. Beträge in ausländischer Währung rechnen Sie bitte nach dem maßgeblichen Kurs zum Zeitpunkt des Zu- oder Abflusses um; geben Sie Kurs und Zeitpunkt auf einem besonderen Blatt an.

Die vorgeschriebene Einkunftsermittlung nach deutschem Steuerrecht bedeutet, dass die Einnahmen um die mit ihnen zusammenhängenden Betriebsausgaben oder Werbungskosten (ggf. um die Pauschbeträge hierfür) zu kürzen sind. Gehören ausländische Einkünfte der in § 34d Nr. 3, 4, 6, 7 und 8 Buchstabe c EStG genannten Art zum Gewinn eines inländischen Betriebes, sind bei ihrer Ermittlung Betriebsausgaben und Betriebsvermögensminderungen abzuziehen, die mit den diesen Einkünften zugrunde liegenden Einnahmen in wirtschaftlichem Zusammenhang stehen. Soweit Einkünfte dem sog. Teileinkünfteverfahren unterliegen, werden Einnahmen und die damit im Zusammenhang stehenden Betriebsausgaben oder Werbungskosten nur zu 60 % angesetzt. Tragen Sie bitte gleichwohl in den dafür vorgesehenen Eintragungsfeldern der Zeile 7 jeweils den vollen Betrag ein.

Haben Sie Erträge aus zu einem Betriebsvermögen gehörenden **Investmentfonds** erzielt, bezeichnen Sie bitte jeden einzelnen Fonds in der Zeile 4. Tragen Sie die Einkünfte und die ausländischen Steuern für jeden Fonds getrennt in die dazugehörigen Spalten in voller Höhe ein. Die ausländische Steuer, die auf Erträge aus Investmentanteilen entfällt, für die das Teileinkünfteverfahren Anwendung findet, wird vom Finanzamt nur zu 60 % berücksichtigt (§§ 2 Abs. 2, 4 Abs. 3 InvStG).

## **Zeile 9**

Anstelle der zu den Zeilen 10 bis 12 beschriebenen Anrechnung können Sie die ausländische Steuer bei der Ermittlung der jeweiligen Einkünfte **wie Betriebsausgaben oder Werbungskosten abziehen,** soweit sie auf ausländische Einkünfte entfällt, die nicht steuerfrei sind (Antrag nach § 34c Abs. 2 EStG). Dieses Antragsrecht können Sie für die Steuern aus jedem einzelnen Staat unterschiedlich ausüben. Für die Steuern aus allen Einkunftsarten eines Herkunftsstaates (unabhängig davon, ob Sie die Ein-

künfte unmittelbar oder über eine Beteiligung bezogen haben) kann somit einheitlich entweder Steueranrechnung oder -abzug gewählt werden. Der Antrag auf Abzug wie Betriebsausgaben oder Werbungskosten wird dadurch gestellt, dass Sie die Steuern bei der Ermittlung der Einkünfte abgezogen haben und in Zeile 9 eintragen. In diesem Fall entfällt die Angabe in den Zeilen 10 und 11. Der Abzug kann für Sie günstiger sein, wenn er z. B. zu negativen ausländischen Einkünften führt.

Für die nach DBA **fiktive ausländische Steuer** (vgl. die Erläuterungen zu Zeile 12) kommt ein Abzug nicht in Betracht. Insoweit besteht in diesen Fällen kein Wahlrecht. Die fiktive Steuer kann deshalb nur angerechnet und in den Zeilen 10 bis 12 eingetragen werden.

## **Zeilen 10 und 11**

Die Steuern, die für Ihre ausländischen Einkünfte vom Herkunftsland unmittelbar von Ihnen endgültig erhoben und gezahlt worden sind, tragen Sie bitte in den Zeilen 10 und / oder 11 ein, wenn Sie hierfür die **Anrechnung** auf die deutsche Einkommensteuer in Anspruch nehmen wollen. **Fügen Sie bitte die Nachweise dieser gezahlten Steuern bei (§ 68b EStDV).** 

Die von Ihnen entrichtete ausländische Steuer kann insoweit nicht angerechnet werden, als diese Steuer im Ausland einem Ermäßigungsanspruch unterliegt. Das gilt unabhängig davon, ob Sie diesen Ermäßigungsanspruch geltend machen oder nicht, auch wenn der Ermäßigungsanspruch bereits verjährt ist.

Eine Anrechnung der ausländischen Steuer kommt auch nicht in Betracht, wenn

- die ausländische Steuer nicht der deutschen Einkommensteuer entspricht,
- die ausländische Steuer nicht in dem Staat erhoben wird, aus dem die Einkünfte stammen, oder
- ausländische Einkünfte i. S. d. § 34d EStG nicht gegeben sind;

in diesen Fällen dürfen Sie die Steuerbeträge nicht in den Zeilen 10 und / oder 11 eintragen. Sie werden aber wie Betriebsausgaben oder Werbungskosten bei der Ermittlung der Einkünfte der jeweiligen Einkunftsart abgezogen (§ 34c Abs. 3 EStG). Berücksichtigen Sie diese bei der Ermittlung der in Zeile 7 einzutragenden Einkünfte.

Die Steueranrechnung kann nur insoweit erfolgen, als die ausländischen Einkünfte – jeweils für den einzelnen Staat – bei der deutschen Einkommensteuerveranlagung in die Einkunftsermittlung einbezogen werden. Die Anrechnung der Steuer kommt für jene ausländischen Einkünfte bereits dem Grunde nach nicht in Betracht, die nicht der deutschen Steuer unterliegen (z. B. aus privaten Veräußerungsgeschäften außerhalb der Fristen des § 23 EStG) oder nach DBA freigestellt sind. Für Einkünfte i. S. d. § 2a EStG (vgl. die Erläuterungen zu den Zeilen 31 bis 35) ist hingegen die Steueranrechnung im Rahmen der vorgeschriebenen Höchstbetragsberechnung nach § 34c Abs. 1 EStG zulässig.

## **Zeile 12**

Nach einigen DBA ist bei ausländischen Einkünften (Dividenden, Zinsen und Lizenzgebühren) auf die deutsche Einkommensteuer nicht die tatsächlich gezahlte, sondern eine fiktive Steuer anzurechnen, deren Höhe im jeweiligen DBA bestimmt ist. Geben Sie bitte die in Zeile 7 enthaltenen Einnahmen auf einem besonderen Blatt an und bezeichnen Sie dort die Einkunftsquelle. Zur Anrechnung fiktiver ausländischer Steuer auf Einnahmen aus Kapitalvermögen vgl. Erläuterungen zu den Zeilen 49 bis 54 der Anlage KAP.

## **Zeile 13**

Nach § 34c Abs. 5 EStG kann die deutsche Einkommensteuer unter bestimmten Voraussetzungen auf Antrag mit einem Pauschbetrag festgesetzt werden. Die Einkommensteuer beträgt 25 % der begünstigten Einkünfte. Wegen Einzelheiten vgl. Schreiben des Bundesministeriums der Finan-zen vom 10.4.1984, BStBl 1984 I S. 252. Tragen Sie bitte in Zeile 13 den Betrag der begünstigten Einkünfte ein, für die Sie die Festsetzung des Pauschbetrags beantragen, und erläutern Sie die Ermittlung auf einem besonderen Blatt. Da für Einkünfte, die nach § 34c Abs. 5 EStG mit einem Pauschbetrag besteuert werden, eine Steueranrechnung nicht in Betracht kommt, dürfen die Einkünfte und die darauf etwa im Ausland gezahlte Steuer nicht in den Zeilen 5 bis 12 enthalten sein.

## **Zeilen 14 bis 16**

Der Hinzurechnungsbetrag i. S. d. §§ 7 bis 12, 14 AStG wird gesondert und ggf. einheitlich festgestellt. Tragen Sie in Zeile 14 das feststellende Finanzamt, die Steuernummer, den Staat, in dem sich der Sitz oder die Geschäftsleitung der Zwischengesellschaft befindet, und den festgestellten Betrag ein, erhöht um die auf Antrag anzurechnenden Steuern nach § 12 Abs. 1 AStG.

Die Anrechnung der auf den Hinzurechnungsbetrag entfallenden, vom Finanzamt festgestellten ausländischen Steuern können Sie in Zeile 15 beantragen

Sind Ihnen aus mehreren Zwischengesellschaften Beträge zugerechnet worden, machen Sie die erforderlichen Angaben bitte auf einem besonderen Blatt.

#### **Zeilen 17 und 18**

Einkommen aus einer Familienstiftung, die Geschäftsleitung und Sitz im Ausland hat, wird dem Stifter, wenn er unbeschränkt steuerpflichtig ist, sonst den unbeschränkt steuerpflichtigen Personen, die bezugs- oder anfallsberechtigt sind, entsprechend ihrem Anteil zugerechnet (Schreiben des Bundesministeriums der Finanzen vom 14.5.2008, BStBl 2008 I S. 638). Das gilt nicht, wenn eine Familienstiftung Geschäftsleitung oder Sitz in einem EU- / EWR-Staat hat und nachgewiesen wird, dass das Stiftungsvermögen der Verfügungsmacht der bezugs- oder anfallsberechtigten Personen rechtlich und tatsächlich entzogen ist. Die Berechnung des Einkommens erläutern Sie bitte auf einem besonderen Blatt. Wenn Ihnen das Einkommen einer ausländischen Familienstiftung aufgrund einer einheitlichen und gesonderten Feststellung nach § 18 Abs. 4 AStG zuzurechnen ist, geben Sie bitte auch das für die Feststellung zuständige Finanzamt und die dortige Steuernummer an.

## **Zeilen 31 bis 35**

Die folgenden **negativen Einkünfte** aus Drittstaaten (keine EU- / EWR-Staaten) können nach § 2a Abs. 1 EStG – unabhängig davon, im Rahmen welcher Einkunftsart sie anfallen – nur mit positiven Einkünften derselben Art und – mit Ausnahme der Fälle des § 2a Abs. 1 Satz 1 Nr. 6 Buchstabe b EStG – aus demselben Staat ausgeglichen werden:

- Einkünfte aus einer in einem Drittstaat belegenen land- und forstwirtschaftlichen Betriebsstätte (§ 2a Abs. 1 Satz 1 Nr. 1 EStG),
- Einkünfte aus einer in einem Drittstaat belegenen gewerblichen Betriebsstätte (§ 2a Abs. 1 Satz 1 Nr. 2 EStG), es sei denn, nach § 2a Abs. 2 EStG ist die Berücksichtigung der Verluste zulässig,
- Gewinnminderungen aus Teilwertabschreibungen von Anteilen an Drittstaaten-Körperschaften (§ 2a Abs. 1 Satz 1 Nr. 3 Buchstabe a EStG), es sei denn, nach § 2a Abs. 2 EStG ist die Berücksichtigung zulässig,
- Gewinnminderungen aus der Veräußerung oder Entnahme von zu einem Betriebsvermögen gehörenden Anteilen an Drittstaaten-Körperschaften, aus deren Auflösung oder Kapitalherabsetzung (§ 2a Abs. 1 Satz 1 Nr. 3 Buchstabe b EStG), es sei denn, nach § 2a Abs. 2 EStG ist die Berücksichtigung zulässig,
- Einkünfte aus der Veräußerung von Beteiligungen i. S. d. § 17 EStG an Drittstaaten-Kapitalgesellschaften, aus deren Auflösung, Kapitalherabsetzung oder -rückzahlung (§ 2a Abs. 1 Satz 1 Nr. 4 EStG), es sei denn, nach § 2a Abs. 2 EStG ist die Berücksichtigung der Verluste zulässig,
- Einkünfte aus der Beteiligung an einem Handelsgewerbe als stiller Gesellschafter und aus partiarischen Darlehen, wenn der Schuldner Wohnsitz, Sitz oder Geschäftsleitung in einem Drittstaat hat (§ 2a Abs. 1 Satz 1 Nr. 5 EStG),
- Einkünfte aus der Vermietung und Verpachtung unbeweglichen Vermögens oder von Sachinbegriffen, wenn diese in einem Drittstaat belegen sind (§ 2a Abs. 1 Satz 1 Nr. 6 Buchstabe a EStG),
- Einkünfte aus der entgeltlichen Überlassung von Schiffen, sofern der Überlassende nicht nachweist, dass diese ausschließlich oder fast ausschließlich in einem anderen Staat als einem Drittstaat eingesetzt worden sind, es sei denn, es handelt sich um Handelsschiffe, die von einem Vercharterer ausgerüstet überlassen, oder an in einem anderen als einem Drittstaat ansässige Ausrüster, die die Voraussetzungen des § 510 Abs. 1 HGB erfüllen, überlassen, oder insgesamt nur vorübergehend an in einem Drittstaat ansässige Ausrüster, die die Voraussetzung des § 510 Abs. 1 HGB erfüllen, überlassen worden sind (§ 2a Abs. 1 Satz 1 Nr. 6 Buchstabe b EStG),
- Gewinnminderungen aus Teilwertabschreibungen oder der Übertragung von unbeweglichem Vermögen, Sachinbegriffen und Schiffen, wenn sie zu einem Betriebsvermögen gehören (§ 2a Abs. 1 Satz 1 Nr. 6 Buchstabe c EStG),
- Gewinnminderungen aus Teilwertabschreibungen, aus der Veräußerung oder Entnahme von Anteilen an Körperschaften mit Sitz oder Geschäftsleitung in einem anderen Staat als einem Drittstaat, soweit sie zu einem Betriebsvermögen gehören und die Gewinnminderungen auf einen Tatbestand i. S. d. § 2a Abs. 1 Satz 1 Nr. 1 bis 6 EStG zurückzuführen sind (§ 2a Abs. 1 Satz 1 Nr. 7 Buchstabe a EStG),
- Einkünfte aus der Auflösung oder Kapitalherabsetzung von Körperschaften mit Sitz oder Geschäftsleitung in einem anderen Staat als einem Drittstaat, soweit die Einkünfte auf einen Tatbestand i. S. d. § 2a Abs. 1 Satz 1 Nr. 1 bis 6 EStG zurückzuführen sind (§ 2a Abs. 1 Satz 1 Nr. 7 Buchstabe b EStG),
- Einkünfte aus der Veräußerung von Beteiligungen i.S. d. § 17 EStG an Kapitalgesellschaften mit Sitz oder Geschäftsleitung in einem anderen Staat als einem Drittstaat, soweit die Einkünfte auf einen Tatbestand i. S. d. § 2a Abs. 1 Satz 1 Nr. 1 bis 6 EStG zurückzuführen sind (§ 2a Abs. 1 Satz 1 Nr. 7 Buchstabe c EStG).

Haben Sie im Jahr 2011 entsprechende negative Einkünfte erzielt, geben Sie bitte in den Zeilen 31 bis 35 in der Spalte 1 den Staat an, aus dem die Einkünfte stammen, und bezeichnen Sie in der Spalte 2 die Art der Einkünfte durch Angabe der Nr. des § 2a Abs. 1 Satz 1 EStG.

Dieselben Eintragungen sind erforderlich, wenn Sie zwar nicht im Jahr 2011, wohl aber in den Jahren 1985 bis 2010 negative ausländische Einkünfte im Sinne der dort geltenden Fassung des § 2a Abs. 1 EStG erzielt haben.

Haben Sie in den Jahren 1985 bis 2010 negative ausländische Einkünfte i. S. d. § 2a Abs. 1 EStG erzielt, die noch nicht mit positiven Einkünften ausgeglichen worden sind, tragen Sie den noch nicht ausgeglichenen Betrag in die Spalte 3 der entsprechenden Zeile ein.

Die negativen Einkünfte des Jahres 2011 sind in die Spalte 4 einzutragen; bitte geben Sie in Spalte 5 an, ob und falls ja, in welcher Anlage und Zeile zur Einkommensteuererklärung diese enthalten sind. Haben Sie im Jahr 2011 positive Einkünfte derselben Art aus demselben Staat erzielt, sind diese in Spalte 6 einzutragen. In Spalte7 ist anzugeben, in welcher Anlage und Zeile der Einkommensteuererklärung diese enthalten sind.

Haben Sie die Zusammenveranlagung gewählt, werden negative Einkünfte des einen Ehegatten mit positiven Einkünften des anderen Ehegatten der jeweils selben Art und aus demselben Staat ausgeglichen oder verrechnet, soweit sie nicht mit eigenen positiven Einkünften ausgeglichen oder verrechnet werden können. Die Angaben hierzu sind für jeden Ehegatten auf seiner Anlage AUS zu erklären.

Ergeben sich keine verbleibenden negativen Einkünfte, müssen positive Einkünfte des Jahres 2011, soweit sie nicht zum Verlustausgleich verwandt wurden, in den Anlagen zur Einkommensteuererklärung enthalten sein.

Geben Sie bitte unabhängig davon, ob die ausländischen Einkünfte nach § 2a Abs. 1 und 2 EStG bei der Besteuerung zu berücksichtigen sind, die im Ausland für diese Einkünfte gezahlten Steuern in den Zeilen 9 bis 12 an. Die am 31.12.2010 und 31.12.2011 etwa verbleibenden negativen Einkünfte werden jeweils gesondert festgestellt.

#### **Zeilen 36 bis 40**

Wenn Einkünfte aufgrund eines DBA im Inland steuerfrei sind, dürfen diese nicht in den Anlagen zur Einkommensteuererklärung enthalten sein (ausgenommen Anlagen N und N-AUS). Die Einkünfte unterliegen jedoch regelmäßig dem Progressionsvorbehalt, d. h. die Einkünfte werden in die Bemessung des Steuersatzes einbezogen, der auf das zu versteuernde Einkommen anzuwenden ist. Geben Sie – getrennt nach Staaten – die Höhe dieser Einkünfte, die Einkunftsquelle und die Einkunftsart an. Haben Sie aus demselben Staat steuerfreie Einkünfte aus mehreren Einkunftsquellen erzielt und reicht der Raum für diese Eintragungen nicht aus, machen Sie die Angaben bitte auf einem besonderen Blatt. In den Zeilen 36 bis 40 sind auch außerordentliche Einkünfte (vgl. Erläuterungen zu Zeile 42) sowie solche Einkünfte einzutragen, die in Zeile 41 anzugeben sind. Negative Einkünfte i. S. d. § 2a Abs. 1 EStG sind nicht hier, sondern in den Zeilen 44 bis 48 einzutragen. Die Einkünfte i. S. d. § 32b Abs. 1 Satz 2 EStG unterliegen nicht dem Progressionsvorbehalt. In diesen Fällen erübrigt sich eine Eintragung in den Zeilen 36 bis 40.

Hat das Investmentvermögen Erträge i. S. d. § 4 Abs. 1 InvStG erzielt, die nach dem jeweiligen DBA steuerfrei sind, jedoch dem Progressionsvorbehalt unterliegen, sind die Erträge in den Zeilen 36 bis 40 einzutragen.

## **Zeile 41**

Der am 31.12.2011 verbleibende Betrag wird gesondert festgestellt.

Haben Sie vor 2011 Verluste aus gewerblichen, in einem ausländischen Staat belegenen Betriebsstätten nach § 2a Abs. 3 Satz 1 i. V. m. § 52 Abs. 3 Satz 4 bis 8 EStG oder § 2 Abs. 1 Satz 1 AIG bei der Ermittlung des Gesamtbetrags der Einkünfte abgezogen, ist dem Gesamtbetrag der Einkünfte 2011 die positive Summe der Einkünfte aus gewerblichen Betriebsstätten desselben Staates bis zur Höhe des Betrages hinzuzurechnen, bis zu dem in den vergangenen Jahren Verluste abgezogen, aber durch Hinzurechnung positiver Einkünfte der Folgejahre noch nicht ausgeglichen worden sind (§ 2a Abs. 3 Satz 3 i. V. m. § 52 Abs. 3 Satz 4 bis 8 EStG, § 2 Abs. 1 Satz 3 AIG). Die Hinzurechnung ist auch dann vorzunehmen, wenn sich die positiven Einkünfte aufgrund eines Veräußerungsgewinns ergeben. Entsprechendes gilt regelmäßig auch dann, wenn eine ausländische Betriebsstätte in eine Kapitalgesellschaft umgewandelt wird (§ 2a Abs. 4 Satz 1 Nr. 1 i. d. F. des § 52 Abs. 3 Satz 4 bis 8 EStG, § 2 Abs. 2 AIG). Eine Hinzurechnung kann auch vorzunehmen sein, wenn eine ausländische Betriebsstätte entgeltlich oder unentgeltlich übertragen oder aufgegeben wird und bei Beendigung der unbeschränkten Steuerpflicht oder der Ansässigkeit im Inland (§ 2a Abs. 4 Satz 1 Nr. 2 und 3, Satz 2 i. d. F. des § 52 Abs. 3 Satz 4 bis 8 EStG).

## **Zeile 42**

Außerordentliche Einkünfte, die nach einem DBA steuerfrei sind (z. B. Veräußerungsgewinne aus einer gewerblichen Betriebsstätte), werden nach § 32b EStG bei der Berechnung des Progressionsvorbehalts mit einem Fünftel berücksichtigt. Tragen Sie diese daher in Zeile 42 ein; außerdem müssen die Einkünfte in den Zeilen 36 bis 40 enthalten sein. Außerordentliche Einkünfte i. S. d. § 32b Abs. 1 Satz 2 EStG unterliegen nicht dem Progressionsvorbehalt. In diesen Fällen erübrigt sich eine Eintragung in der Zeile 42.

#### **Zeilen 44 bis 48**

Hinsichtlich der Einkünfte gelten die Erläuterungen zu den Zeilen 31 bis 35 entsprechend. Geben Sie in Spalte 7 jedoch statt der Anlage zur Einkommensteuererklärung an, auf welche Zeile (der Zeilen 36 bis 40) sich diese Einkünfte beziehen.